# les Cahiers <sup>du</sup> Programmeur S **DIP** 1.8

Avec la collaboration de Jean-Marie Thomas, Vincent Limouza, et William Waisse

> © Groupe Eyrolles, 2005, ISBN: 2-212-11428-1 **EYROLLES**

# Avant-propos

Au début de ce projet, nous avions à notre disposition la documentation de SPIP, un système de publication pour l'Internet qui a l'avantage d'être rédigé en français et dans une vingtaine d'autres langues. Nous disposions également des informations disponibles sur le site web des contributions à SPIP, sur le wiki documentaire de la communauté, et sur les différents sites qui proposent des modèles de réalisations avec SPIP.

Les évolutions de ce logiciel reposent sur une communauté d'utilisateurs et de développeurs très active, qui se rassemble sur des listes de discussions où s'echangent des astuces, des conseils et des idées d'orientations pour les développements à venir. De nombreux débats animent ces lieux d'échange et d'entr'aide, et le savoir se transmet ainsi entre celles et ceux qui utilisent SPIP de manière informelle et sympathique.

**Étude de cas** Le propos de ce cahier du programmeur est d'expliquer comment migrer un site « statique » vers un site sous SPIP, ou le bâtir en partant de presque rien et en tirant le meilleur parti des possibilités de SPIP. Il commence par la présentation des besoins de publication qui nous ont conduit au choix de SPIP. Nous expliquons pourquoi un site internet doit répondre à des besoins fonctionnels et techniques, explicités dans un cahier des charges. Nous donnons les raisons de notre choix, tout en décrivant les spécificités de SPIP, pertinentes dans le cadre de ce projet.

> SPIP évolue régulièrement de façon très structurée et maîtrisée par ses développeurs et la version utilisée pour cette étude de cas est la dernière version stable, soit la 1.8.1.

La réalisation du nouveau site de l'association Prospective Foresight NetWork a servi d'étude de cas pour cet ouvrage. Outre la méthodologie de projet, retracée dans les premiers chapitres, une expérience pratique de mise en œuvre soustend le contenu de cet ouvrage, dont les exemples sont pour la plupart actifs dans un site réel.

B http://www.prospective-foresight.com

Vous retrouverez des explications sur la manière d'intégrer des fonctionnalités reposant sur HTML, PHP, CSS ou JavaScript avec SPIP. Nous donnerons une place importante à l'explication et aux exemples d'utilisation des boucles SPIP dans les squelettes de mise en page, car ils sont à la base de toute modélisation de l'interface web avec SPIP, tant sur le plan fonctionnel que graphique. Des résumés et tableaux de synthèse des éléments fondamentaux de SPIP faciliteront la recherche d'une information précise, à portée de la main et sans connexion. Ce cahier comporte également très souvent des renvois vers les ressources Internet qui permettront au développeur d'approfondir les connaissances abordées, et pourquoi pas, de contribuer au developpement de SPIP.

Pour rester dans la ligne de la collection des cahier du programmeur, cet ouvrage se veut un outil pratique. Il rassemble de nombreuses informations, simples ou avancées, toujours utiles, et les classe en sujets précis où vous retrouverez facilement vos thèmes préférés.

## **À qui s'adresse ce cahier ?**

Ce cahier s'adresse en premier lieu à tous les développeurs web qui souhaitent soit migrer un site web « statique » vers un système de gestion de contenu, soit créer leur propre site de publication d'informations, en étant guidés pas-à-pas dans toutes les étapes indispensables depuis la définition des objectifs jusqu'à la mise en production du site web.

Les « futurs » passionnés de SPIP pourront s'abonner aux listes de discussion de SPIP. Les lecteurs ne connaissant pas (encore) SPIP auront l'occasion de le découvrir « tranquillement ».

Tous trouveront de quoi accroître leurs connaissances de ce système très riche et en évolution permanente, qui tend à devenir l'un des leaders du domaine et séduit des administrations, des entreprises et des associations de plus en plus nombreuses.

### **Structure de l'ouvrage**

Le **chapitre 1** présente le projet étudié dans le cadre de ce livre : traiter les besoins de publication web d'une association à caractère international, Prospective Foresight Network.

Le **chapitre 2** explique le choix de SPIP, un système de gestion de contenu sur le Web à la fois simple à utiliser dans une optique de travail collaboratif, suffisamment puissant et évolué, doté d'un bon niveau de sécurité et permettant la définition d'une charte graphique personnalisée.

#### **LIVRE Découvrir SPIP**

R Michel-Marie Maudet, Anne-Laure et Dominique Quatravaux, *SPIP 1.8, Créer son site web avec des outils libres*, Collection Accès libre, Eyrolles, 2005

Le **chapitre 3** explique comment installer et configurer SPIP chez pratiquement tous les hébergeurs. C'est facile, nul besoin d'être un spécialiste de PHP, ni de MySQL. Mais comme tout CMS, il requiert réflexion et méthode. Le **chapitre 4** dévoile les secrets des fichiers et de la base de données de SPIP Depuis la version 1.8 de SPIP, l'organisation des répertoires et des fichiers de SPIP est plus claire. Les différences entre la version 1.8 de SPIP et les versions antérieures seront signalées.

Le **chapitre 5** traite de la configuration d'un site SPIP. Il présente les différents outils disponibles dans SPIP et la manière de les activer, ainsi que les fonctions de maintenance du site telles que les sauvegardes de la base de données ou la gestion du cache. Il donne aussi certaines recommandations relatives à la sécurité du site.

Quant au **chapitre 6**, il traite de la gestion des intervenants et des informations. Grâce à SPIP, il devient aisé de publier en ligne du contenu de façon collaborative : les rédacteurs proposent des articles, les administrateurs valident ces articles, et dans un espace privé qui leur est réservé, tous peuvent communiquer grâce à des forums, une messagerie interne et un calendrier.

Le **chapitre 7** vous guidera dans vos premiers pas avec les boucles. Puis on entrera, avec le **chapitre 8**, plus en détail dans le mécanisme des balises, des critères et des filtres qui servent à extraire, sélectionner et mettre en forme les informations tirées de la base de données MySQL.

Pour présenter ces informations aux visiteurs du site, il faut aussi les mettre en page. C'est le rôle des squelettes, des pages HTML où s'insèrent les boucles de SPIP. Ils seront abordés au **chapitre 9**.

**Le chapitre 10** aborde la personnalisation graphique des squelettes à l'aide des feuilles de style CSS. Pour allier ergonomie, esthétique et accessibilité SPIP vous permet de faire varier la présentation des données en fonction du contexte.

Le **chapitre 11** va plus loin avec les squelettes et propose un ensemble de modèles de squelettes tirés de l'étude de cas qui pourront servir de point de départ pour construire vos propres squelettes. D'autres possibilités avancées offertes par SPIP sont ensuite explorées au **chapitre 12**

Le **chapitre 13** vous aidera à gérer la relation avec les visiteurs. Dès lors que le site est en ligne, il est important de mesurer l'intérêt que lui portent les visiteurs et de se donner les moyens de comprendre leurs attentes, afin de mieux y répondre.

Le **chapitre 14** décrit les techniques de référencement et de promotion pour faire connaître l'existence d'un site. À quoi bon consacrer son temps à composer des articles, des images et du code si personne d'autre que vous-même ne visite votre site ?

#### **RESSOURCES Les squelettes de l'étude de cas**

Vous pourrez trouver les squelettes complets ainsi que les fichiers cités dans cet ouvrage sur les sites d'accompagnement.

- http://spip.in-cube.fr
- <sup>B</sup> http://www.editions-eyrolles.com

### **Remerciements**

Nous souhaitons remercier les personnes suivantes :

- Arnaud Martin, Antoine Pitrou, Philippe Rivière et Emmanuel Saint-James (ARNO\*, Antoine, Fil et Déesse A.) pour avoir conçu un outil tel que SPIP, afin que chacun, sans connaissance informatique particulière, puisse s'exprimer sur Internet.
- La communauté SPIP dans son ensemble pour la bonne volonté de ses membres et leur engagement actif et quotidien pour documenter et faire avancer le projet SPIP, et animer l'entr'aide entre ses utilisateurs.
- Mme Saphia Richou, présidente de Prospective Foresight Network, ingénieur d'études et de recherche à la chaire de prospective industrielle du Conservatoire National des Arts et Métiers, auteur d'essais prospectifs.
- Toute l'équipe des Éditions Eyrolles : Muriel Shan Sei Fan, directrice de la collection des Cahiers du programmeur, pour sa patience angélique, Sandrine, Eliza et Patrick pour leurs relectures attentives, Jean-Marie pour avoir fait aboutir le projet de cet ouvrage.
- Marie, Josselin, Jordane, Joséphine, Camille, Manon et Agnès. Sans eux et leur patience, rien n'aurait été possible.
- Régis Granarolo, président du MUNCI, qui a participé à la création de cet ouvrage.
- Nos co-auteurs, Vincent Limouza et William Waisse, qui ont contribué à la première version de cet ouvrage, mise en chantier avec la version 1.7.2 de SPIP, et interrompue à l'annonce de la version 1.8.
- Ayo (Alexis Younes, www.73lab.com) pour l'illustration proposée ci-contre, interprétation de l'écureuil mascotte de SPIP.

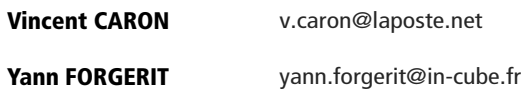